**RTNICDiag Free X64** 

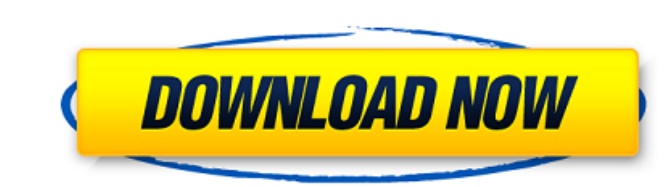

 $1/4$ 

### **RTNICDiag Crack Serial Number Full Torrent (Updated 2022)**

RTNICDiag Cracked Version is an application designed to be used as a diagnostic tool for Realtek network cards. All needed drivers and libraries are included. The application interface is configurable. Network card IDs (PE scan a network. The application display and the input dialog can be also configured. The application also supports plug-in and extension. Important information All network drivers are needed except network drivers used by cards with three ports and cards with four ports. The RTNICDiag application requires the installation of drivers for network cards. For example, a driver of the latest version is installed. RTNICDiag is distributed under t Please contact me if you're interested to collaborate. Please visit RTNICDiag website for more information. Information about the software development. Questions and feedback. RTNICDiag website includes all development fil and roadmap of the project. Each goal is the description of the goal. Roadmap is the documentation of the plan. Work items are assigned to each goal. RTNICDiag ChangeLog The change log of the application. RTNICDiag, this a Designer is distributed under the GNU General Public License. The purpose of this application is to be the graphical interface for RTNICDiag and

### **RTNICDiag Crack + Free License Key Download For Windows**

This tool is designed for the non tech savvy. Download the build ISO (RTNICdiag\_v0.0.1\_generic.iso) and unzip it to a folder and run it like this: \c\>mount -t x86 C:\RTNICdiag\_v0.0.1\_generic.iso /mnt/ It will then boot fr -----] \Filesystem C:\RTNICDiag [0] Device Manager [1] Data Page [2] Help [3] Options/Optimization Settings [4] Options [5] Output [6] Additional Options [0] Device Manager tab [0] System Device [0] Network Connection [0] Schedule [1] Data Page [2] Help [3] Options/Optimization Settings [4] Options [5] Output [6] Additional Options [1] Data Page [2] Help [3] Options/Optimization Settings [4] Options [5] Output [6] Additional Options [5] Out Capture Tab [9] Scrolling Output [10] Scrolling Input [11] Allow Inputs [12] Capture Output [13] Capture Output [13] Capture Input [14] Capture ALL [15] Capture All Selected [16] Capture All BUT Selected [19] Capture ALL B

## **RTNICDiag Crack+ [Updated]**

===== Net = The selected net device. MsgLen = Current message size limit. 0 - to use current value. PacketSize = Size of the internal packet buffers. TailBuff = Size of the name of the net device. ID=The id of the selected the purpose of displaying errors) SrcPort=The source port of the selected device (port will be ignored if ip is specified) DstIP = The destination IP address of the selected device (destination IP will be ignored if port i whether the card must be placed in error recovery mode or configured for auto detection mode. AutoCheckLinkStatus=Specifies whether auto-detect link status has been enabled. Ips=The IP addresses that have been assigned to  $=$ ================= DeviceID:0xF8 ================= DeviceID:0xF9 ================= DeviceID:0xFA ================= DeviceID:0xFB ================= DeviceID:0xFC ================= DeviceID:0xFD ================= DeviceID:0xFE ================= DeviceID:0xFF ================= DeviceID:0x100 ================= DeviceID:0x101 =================== DeviceID:0x102 ================

# **What's New In RTNICDiag?**

RTNICDiag is a diagnostic application that is responsible for checking the internal part of the network card and the network card's connection to the router. RTNICDiag is designed for Realtek 8139 cards except RTL8139. RTL to the next version. Installation Download the latest version of the software from the below link Thank you for your answer, I am still not 100% sure if my RTNICDiag will be compatible with my Realtek card, but I am guessi you with. Thank you for your help. I just tested again and I see that the RTNICDiag that I got from the link you gave me (this one) is definitely the correct one. I will try and post some of the results from my hardware sc looking for the drivers for the LAN card on my Realtek embedded controller. I have a netgear module, and I need to know how to install the driver's for this device. Can someone please help me? I have a RTL8139 NIC in my HP me. I am curious about these things. Please give me suggestion. Thanks. I need to install drivers for 8139 NIC in my server hp in my office. i searched here at forum and found solution for installation of realtek NIC drive

### **System Requirements:**

Minimum: OS: Windows 7 or 8.1 (64bit) Processor: Intel Core i3-2330 or AMD Phenom II x4 955 Memory: 4GB RAM Graphics: NVIDIA GeForce GTX 680 DirectX: 11 Network: Broadband Internet connection Storage: 2GB available space R

<https://cyclades.in/wp-content/uploads/2022/06/IpodCopy-1.pdf> [https://celebesimages.com/wp-content/uploads/2022/06/Portable\\_QPass\\_Download\\_3264bit.pdf](https://celebesimages.com/wp-content/uploads/2022/06/Portable_QPass_Download_3264bit.pdf) <http://www.astrojan.nl/mijn-dagelijkse-links/> <https://professionalcookingtips.com/yapp-with-full-keygen-3264bit-april-2022/> <http://barrillos.org/2022/06/08/npplb-april-2022/> <https://aucook.ru/cl-editor-crack-activation-free.html> <https://ksycomputer.com/snackr-download-pc-windows/> <https://www.ponuda24.com/fire-toolbox-crack-registration-code-mac-win-updated-2022/> <https://cyclades.in/wp-content/uploads/2022/06/isaawal-3.pdf> [https://gaming-walker.com/upload/files/2022/06/8wBwXGlpuWGp1ZMByCoo\\_08\\_83df09ce0e306359ba0c25a55d2dfad0\\_file.pdf](https://gaming-walker.com/upload/files/2022/06/8wBwXGlpuWGp1ZMByCoo_08_83df09ce0e306359ba0c25a55d2dfad0_file.pdf) [https://www.sdssocial.world/upload/files/2022/06/wsiyKJTH3feDwZjDKsLF\\_08\\_83df09ce0e306359ba0c25a55d2dfad0\\_file.pdf](https://www.sdssocial.world/upload/files/2022/06/wsiyKJTH3feDwZjDKsLF_08_83df09ce0e306359ba0c25a55d2dfad0_file.pdf) <https://cefcredit.com/wp-content/uploads/2022/06/legrlis.pdf> <https://beonerratofpepa.wixsite.com/profopbridlau/post/ez-looper-win-mac-updated-2022> [https://rebatecircle.com/wp-content/uploads/2022/06/Call\\_Accounting\\_Mate.pdf](https://rebatecircle.com/wp-content/uploads/2022/06/Call_Accounting_Mate.pdf) <https://pouss-mooc.fr/2022/06/08/whopsee-crack-torrent-win-mac-latest-2022/> <https://otelgazetesi.com/advert/best-email-backup-wizard-crack-latest-2022/> [https://automative.club/upload/files/2022/06/Ot6A8LNJV8WwYOoVyGVX\\_08\\_83df09ce0e306359ba0c25a55d2dfad0\\_file.pdf](https://automative.club/upload/files/2022/06/Ot6A8LNJV8WwYOoVyGVX_08_83df09ce0e306359ba0c25a55d2dfad0_file.pdf) [https://ebimarketing.com/wp-content/uploads/2022/06/SwitcherPro\\_Desktop.pdf](https://ebimarketing.com/wp-content/uploads/2022/06/SwitcherPro_Desktop.pdf) [https://eqlidi.ir/wp-content/uploads/2022/06/Self\\_Script.pdf](https://eqlidi.ir/wp-content/uploads/2022/06/Self_Script.pdf) [https://pra-namorar.paineldemonstrativo.com.br/upload/files/2022/06/6ZAFoR6RVW4NXavjFf8I\\_08\\_d0fe9ceb12019c4f7f929790307e7526\\_file.pdf](https://pra-namorar.paineldemonstrativo.com.br/upload/files/2022/06/6ZAFoR6RVW4NXavjFf8I_08_d0fe9ceb12019c4f7f929790307e7526_file.pdf)